### Trading bot appearance:

| $\Box$<br>Active Averager for Binance Futures [1.0]<br>$\overline{\phantom{0}}$                                              |                                                                                           |            |                      |                                  |        |                   |                |                       |                  |                       |     |                           |                          |        |                    |         |             |            |                  |                             |                     |                      |
|----------------------------------------------------------------------------------------------------|-------------------------------------------------------------------------------------------|------------|----------------------|----------------------------------|--------|-------------------|----------------|-----------------------|------------------|-----------------------|-----|---------------------------|--------------------------|--------|--------------------|---------|-------------|------------|------------------|-----------------------------|---------------------|----------------------|
|                                                                                                    |                                                                                           |            |                      |                                  |        |                   |                |                       |                  |                       |     |                           |                          |        |                    |         |             |            |                  |                             |                     | $\times$             |
| Connection settings                                                                                                    |                                                                                           |            |                      | <b>Trading Strategy Settings</b> |        |                   |                |                       |                  |                       |     |                           |                          |        |                    |         |             |            |                  |                             |                     |                      |
| Api Key: RNOdaXeOnlfYBG5qzXiCMf6Xq3                                                                                          |                                                                                           | Pair       |                      | Close Only Long                  |        | Short             | TF.            | Period                | Open Mode        |                       | #1  | Parameter Parameter<br>#2 | Parameter Close on<br>#3 | signal | Add. Buy<br>Count  | Step, % | Multiplier  | Martingale | Take<br>Profit % | Stop-Loss.<br>$\mathcal{U}$ | Trailing<br>Stop. % | Volume, %<br>of depo |
| Secret                                                                                                    |                                                                                           | <b>BTC</b> |                      | □                                | ☑      | $\backsim$        | 5 <sub>m</sub> | 100<br>$\checkmark$   | <b>SMA</b> Cross | $\sim$                | 200 | $\mathbf{0}$              | 10                       | $\Box$ | 5                  |         |             |            | 4.5              | $\overline{\phantom{a}}$    | n                   | 25                   |
|                                                                                                    |                                                                                           | ETH        | $\sim$               | □                                | ☑      | $\checkmark$      | 5 <sub>m</sub> | $\vee$ 100            | <b>SMA</b> Cross |                       | 200 | $\mathbf{0}$              | 10                       | $\Box$ |                    | 0.5     |             |            | к                | 0.5                         | n                   | 25                   |
| Connect to Exchange                                                                                                    |                                                                                           | XRP        | $\sim$               | □                                | ☑      | $\overline{\vee}$ | 5 <sub>m</sub> | 100<br>$\checkmark$   | <b>SMA</b> Cross | $\sim$                | 200 | $\mathbf{a}$              | 0                        | $\Box$ | 5                  |         |             |            | 5                | 1.5                         | n                   | 25                   |
|                                                                                                    |                                                                                           | ADA        | $\sim$               | $\Box$                           | ☑      | ☑                 | 5m             | $\vee$ 100            | <b>SMA Cross</b> | $\sim$                | 200 | $\Omega$                  | l O                      | $\Box$ | 馬                  | 0.5     |             | 1.5        | 4.5              |                             | l n                 | 25                   |
| <b>■</b> English ● Russian                                                                                                   |                                                                                           |            | $\ddot{\phantom{1}}$ | $\Box$                           | $\Box$ | $\Box$            |                | $\checkmark$          |                  | $\checkmark$          |     |                           |                          | $\Box$ |                    |         |             |            |                  |                             |                     |                      |
| <b>Bot control</b>                                                                                                    |                                                                                           |            |                      |                                  |        |                   |                |                       |                  |                       |     |                           |                          |        |                    |         |             |            |                  |                             |                     |                      |
| Start                                                                                                    | Stop                                                                                      |            |                      |                                  |        |                   |                |                       |                  |                       |     |                           |                          |        |                    |         |             |            |                  |                             |                     |                      |
|                                                                                                    |                                                                                           |            |                      |                                  |        |                   |                |                       |                  |                       |     |                           |                          |        |                    |         |             |            |                  |                             |                     |                      |
| Cancel All Orders                                                                                                    | <b>Close All Positions</b>                                                                |            |                      |                                  |        |                   |                |                       |                  |                       |     |                           |                          |        |                    |         |             |            |                  |                             |                     |                      |
|                                                                                                    |                                                                                           |            |                      |                                  |        |                   |                |                       |                  |                       |     |                           |                          |        |                    |         |             |            |                  |                             |                     |                      |
| Logging                                                                                                    |                                                                                           |            |                      |                                  |        |                   |                |                       |                  | <b>Open Positions</b> |     |                           |                          |        |                    |         | Open Orders |            |                  |                             |                     |                      |
| 24.12.2020 14:43:30: API check++<br>$\wedge$<br>24.12.2020 14:43:35: Robot started                                           |                                                                                           |            |                      |                                  |        |                   |                | - no open positions - |                  |                       |     |                           |                          |        | - no open orders - |         |             |            |                  |                             |                     |                      |
| 24.12.2020 14:43:50: Balance 500.05361509 USDT                                                                               |                                                                                           |            |                      |                                  |        |                   |                |                       |                  |                       |     |                           |                          |        |                    |         |             |            |                  |                             |                     |                      |
| 24.12.2020 14:43:50: -== Start trading round ==-<br>24.12.2020 14:43:50:                                                     |                                                                                           |            |                      |                                  |        |                   |                |                       |                  |                       |     |                           |                          |        |                    |         |             |            |                  |                             |                     |                      |
| >>> Working with pair BTCUSDT                                                                                                |                                                                                           |            |                      |                                  |        |                   |                |                       |                  |                       |     |                           |                          |        |                    |         |             |            |                  |                             |                     |                      |
| 24.12.2020 14:43:51: Short SMA data: 23148.6988 / 23145.534<br>24.12.2020 14:43:51: Long SMA data: 23155,11105 / 23157,00855 |                                                                                           |            |                      |                                  |        |                   |                |                       |                  |                       |     |                           |                          |        |                    |         |             |            |                  |                             |                     |                      |
| 24.12.2020 14:43:53:                                                                                                    |                                                                                           |            |                      |                                  |        |                   |                |                       |                  |                       |     |                           |                          |        |                    |         |             |            |                  |                             |                     |                      |
|                                                                                                    | >>> Working with pair ETHUSDT<br>24.12.2020 14:43:53: Short SMA data: 579.4023 / 579.3567 |            |                      |                                  |        |                   |                |                       |                  |                       |     |                           |                          |        |                    |         |             |            |                  |                             |                     |                      |
| 24.12.2020 14:43:53: Long SMA data: 582.72585 / 582.871                                                                      |                                                                                           |            |                      |                                  |        |                   |                |                       |                  |                       |     |                           |                          |        |                    |         |             |            |                  |                             |                     |                      |
| 24.12.2020 14:43:53: Saving volumes<br>24.12.2020 14:43:53:                                                                  |                                                                                           |            |                      |                                  |        |                   |                |                       |                  |                       |     |                           |                          |        |                    |         |             |            |                  |                             |                     |                      |
| >>> Working with pair XRPUSDT                                                                                                |                                                                                           |            |                      |                                  |        |                   |                |                       |                  |                       |     |                           |                          |        |                    |         |             |            |                  |                             |                     |                      |
| 24.12.2020 14:43:54: Short SMA data: 0.265289 / 0.265263                                                                     |                                                                                           |            |                      |                                  |        |                   |                |                       |                  |                       |     |                           |                          |        |                    |         |             |            |                  |                             |                     |                      |
| 24.12.2020 14:43:54: Long SMA data: 0,268312 / 0,2685155<br>24.12.2020 14:43:54: Saving volumes                              |                                                                                           |            |                      |                                  |        |                   |                |                       |                  |                       |     |                           |                          |        |                    |         |             |            |                  |                             |                     |                      |
| 24.12.2020 14:43:54:                                                                                                    |                                                                                           |            |                      |                                  |        |                   |                |                       |                  |                       |     |                           |                          |        |                    |         |             |            |                  |                             |                     |                      |
| >>> Working with pair ADAUSDT<br>24.12.2020 14:43:55: Short SMA data: 0.1390685 / 0.1389573                                  |                                                                                           |            |                      |                                  |        |                   |                |                       |                  |                       |     |                           |                          |        |                    |         |             |            |                  |                             |                     |                      |
| 24.12.2020 14:43:55: Long SMA data: 0,13860135 / 0,1386079                                                                   |                                                                                           |            |                      |                                  |        |                   |                |                       |                  |                       |     |                           |                          |        |                    |         |             |            |                  |                             |                     |                      |
| 24.12.2020 14:43:56:                                                                                                    |                                                                                           |            |                      |                                  |        |                   |                |                       | $\checkmark$     |                       |     |                           |                          |        |                    |         |             |            |                  |                             |                     |                      |

*(in new versions bot appearance may slightly change when features are added)*

#### **Trading Bot Idea**

A trading bot strategy unites both a grid trading and averaging strategy in one bot.

#### **Connection Settings Block**

API Key and API Secret Key are keys from a personal account on the exchange designed and used for automatic trading. Keys are encrypted, that is why the bot can be launched even in insecure locations. You must have a permission to trade futures.

The 'Connect' button is designed to connect and check the account and exchange keys. After successful connection (the bot verifies API keys and trade permissions), all other blocks become available.

#### **Bot Control Block**

This block is designed to manage the trading process itself. 'Start' button is for starting the bot. 'Stop' button is to stop trading.

'Cancel All Orders' is to cancel all placed orders (used when reconfiguring).

'Close All Positions' is to close all placed orders (used if you are going to disable the trading bot for a significant time or change the strategy).

# **Logging Block**

This is an information block that displays general details about current operations of the bot.

# **Balances Block**

This block is for displaying the state of the deposit at the current moment as well as information about the use of margin, current profit or loss.

## **Open Positions Block**

This block shows current open positions. Here you can see information about the average price, position volume and an instrument of the opened position.

## **Setting Up a Trading Strategy Block**

This block is directly for setting up a trading strategy.

In the 'Pair'field from the drop-down list of contracts select the instruments you need.

If you tick 'Close Only', the bot will work only in the mode of position closing. That is, if a position is opened, the bot will trade it according to the settings, but after closing a deal, it will not open a new one.

Ticking 'Long' and 'Short' checkboxes enables buy and sell orders respectively.

In the 'TF' field from the drop-down list we select the timeframe we need for the strategy .

In the 'Period' field we set the period for a strategy indicator which will be utilized in a trading strategy.

In the 'Open Mode' field we select the strategy which will be used by the bot when opening a deal. In the 'Parameter #1', 'Parameter #2' and 'Parameter #3' fields we indicate additional parameters for the strategy (if required).

In the 'Period (close)' we set the period for a closing indicator which will be utilized in a trading strategy. This field is for a closing indicator.

Similarly, in the 'Close Mode' field we select the strategy which will be used by the bot when closing a deal. In the 'Parameter #1', 'Parameter #2' and 'Parameter #3' fields we indicate additional parameters for the strategy (if required).

Strategies and settings are reviewed below.

If you tick 'Close Signal', an opposite signal will be the signal to close the deal.

In the field 'Buy Orders Number' we indicate the number of these additional orders. If you set '0', then there will be no additional orders.

In the Step,%' field set the distance between buy/sell orders.

In the 'Multiplier' field specify the multiplier for the step. If you want the distance between buy/sell orders to increase, then we make the multiplier greater than 1. That is, if we set 1.5 at a step of 1%, then the distance between the first and second buy orders will be 1.5% (1.5 x 1%), and between the second and third  $-2.25\%$  (1.5 x 1.5 x 1%). If you want the step to be unchanged, set '1' in this field.

In the 'Martingale' field specify the martingale coefficient for buy orders. If, for example, we set '1.2', the volume of each buy/sell sequence will be 20% more than the previous one. If we want the volume of deals to be unchanged, then set '1'. The value of this field cannot be lower than 1.

In the 'SL,%' (Stop-Loss) field the stop-loss size is set. If we do not want to set a stop-loss parameter in the strategy, set '0' in this field.

In the 'TP,%'(TakeProfit) field the take-profit size is set. If you do not want to set a take-profit parameter in the strategy, set '0' in this field.

In the 'Trail,%' field, the trailing stop size is set. If you do not want to set a trailing stop parameter in the strategy, set '0' in this field. The trailing stop moves by a specified size (percentage) when the price moves favorably for a trader. Keep in mind, if you stop the bot, then the trailing stop gets lost and needs to be calculated anew from the current price.

In the 'Volume' field specify the position volume (%) of the deposit.

To add pairs click on the empty field below. When a new line appears, enter data there.

To delete a line with data, click on it (not by double clicking), and click the 'Del' button.

Make sure that NO fields are left empty. If the field is not used, then set '0' in it (excluding 'Martingale', if you don't need this parameter, just set '1' in the field).

# **Opening Positions Modes**

In the 'Open Mode' field we select the strategy which will be used by the bot when opening the first deal. Indicators are calculated according to the timeframe specified in the 'TF'

(TimeFrame) field. In the 'Parameter #1', 'Parameter #2' and 'Parameter #3' fields we set indicator parameters.

set '0' in the 'parameters' fields you don't use (empty fields cause an error).

**BestBidAsk Strategy**. Using this opening position mode the bot will place an order at the best buy or sell price (Ask and Bid). In fact, this is a market maker mode.

In this strategy the 'Parameter #1', 'Parameter #2' and 'Parameter #3' fields are not significant, so we set '0' everywhere.

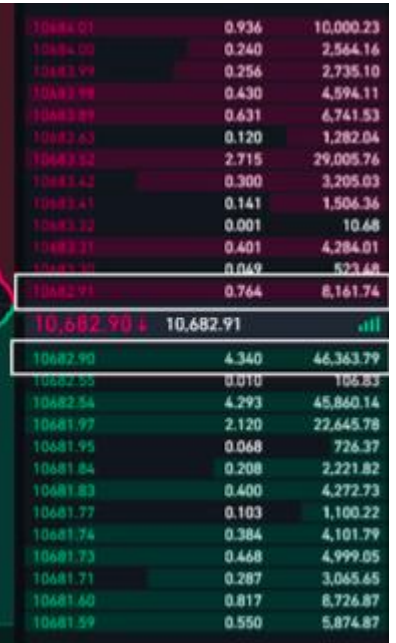

**Donchian Channel Strategy**. Donchian channel analysis waits to spot the point where a price breaks through the upper or lower band, at which point the trader enters into a long or short position. In this strategy the 'Parameter #1', 'Parameter #2' and 'Parameter #3' fields are not significant, so we set '0' everywhere.

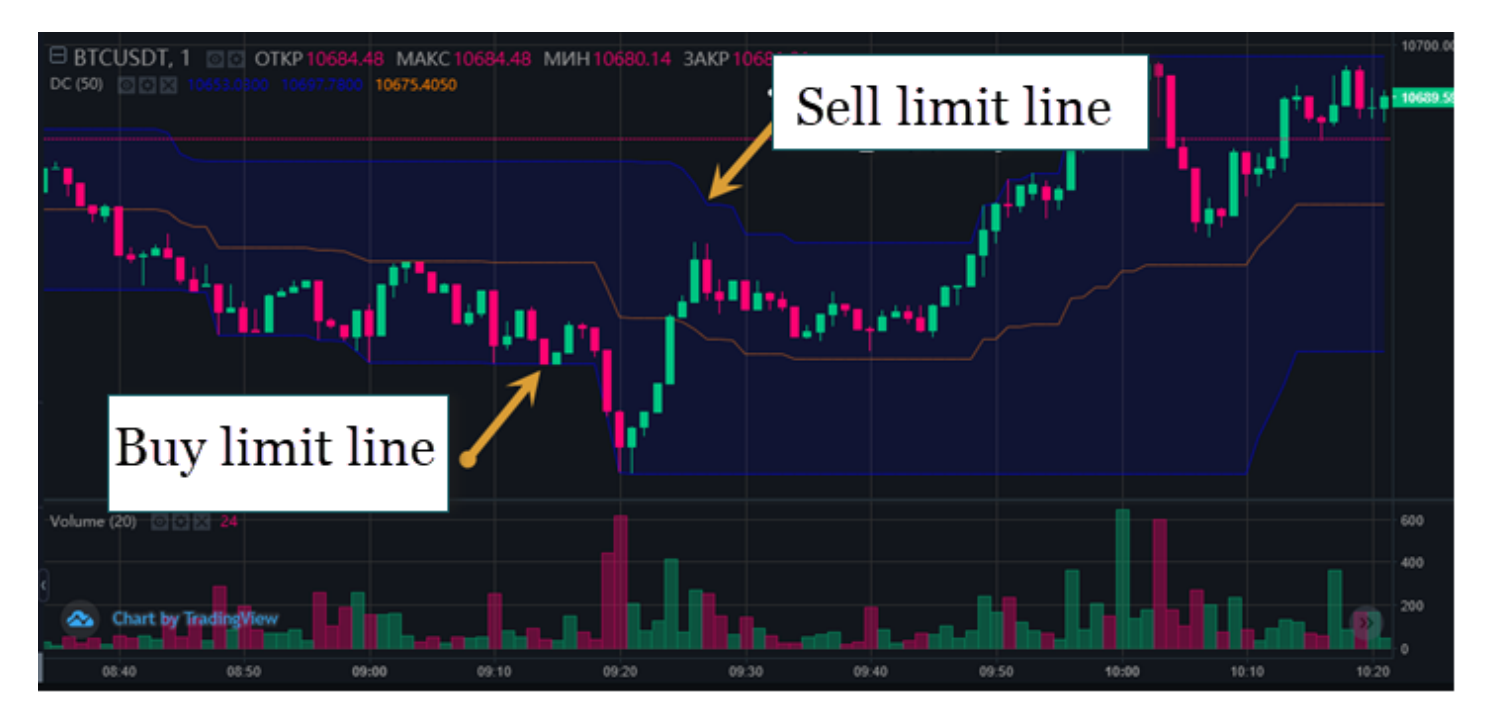

As shown on the chart: the period is 50, the timeframe is 1 minute (1min).

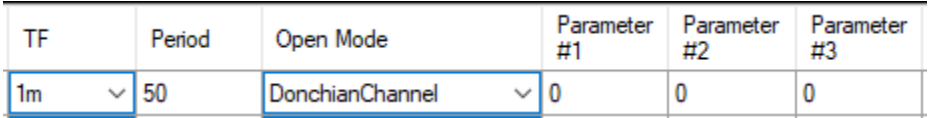

**SMA\_Cross Signal** is a moving average crossover. Simple Moving Averages (SMA) are used in this strategy.

The bot buys when a short-term moving average crosses above a long-term moving average (uptrend), and sells when a short-term moving average crosses below a long-term moving average (downtrend). The short moving average has a shorter time period, and the long moving average has a longer time period.

In the 'TF' field specify the period for the short moving average. In the 'Parameter #1' specify the period for the long moving average. 'Parameter #2' and 'Parameter #3' fields are not significant, so we set '0' everywhere.

An example is shown on the graph:

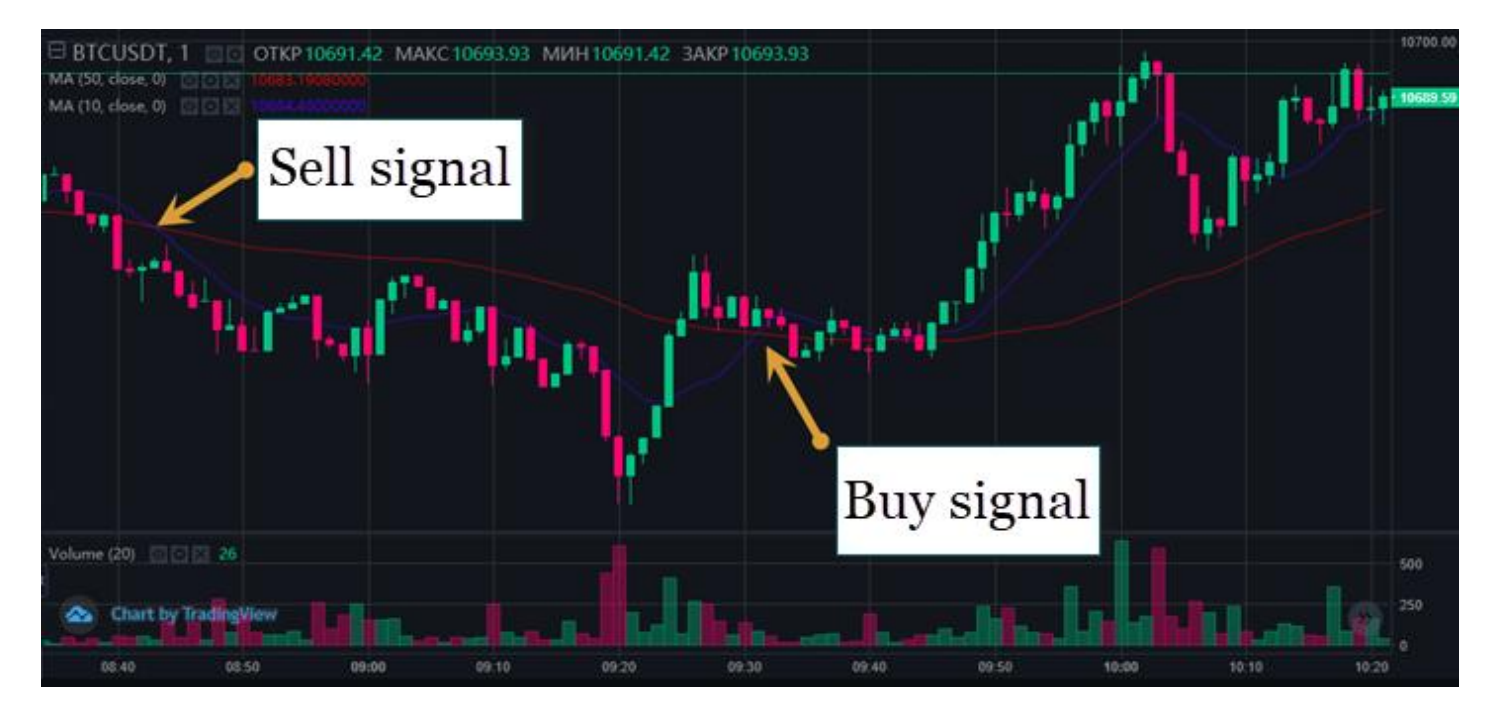

In the example below the bot creates moving averages in the 1-minute timeframe, where the period for the short moving average is 20 and the period for the long moving average is 50.

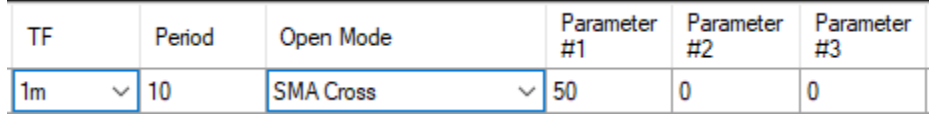

**RSI Signal** is based on the RSI (Relative Strength Index) indicator. The RSI provides signals that tell the bot to buy when the cryptocurrency is oversold and to sell when it is overbought.

In the 'Period' field we specify the RSI period. In the 'Parameter #1' indicated the buy order parameter. 'Parameter #2' and 'Parameter #3' fields are not significant, so we set '0' everywhere.

See the example below:

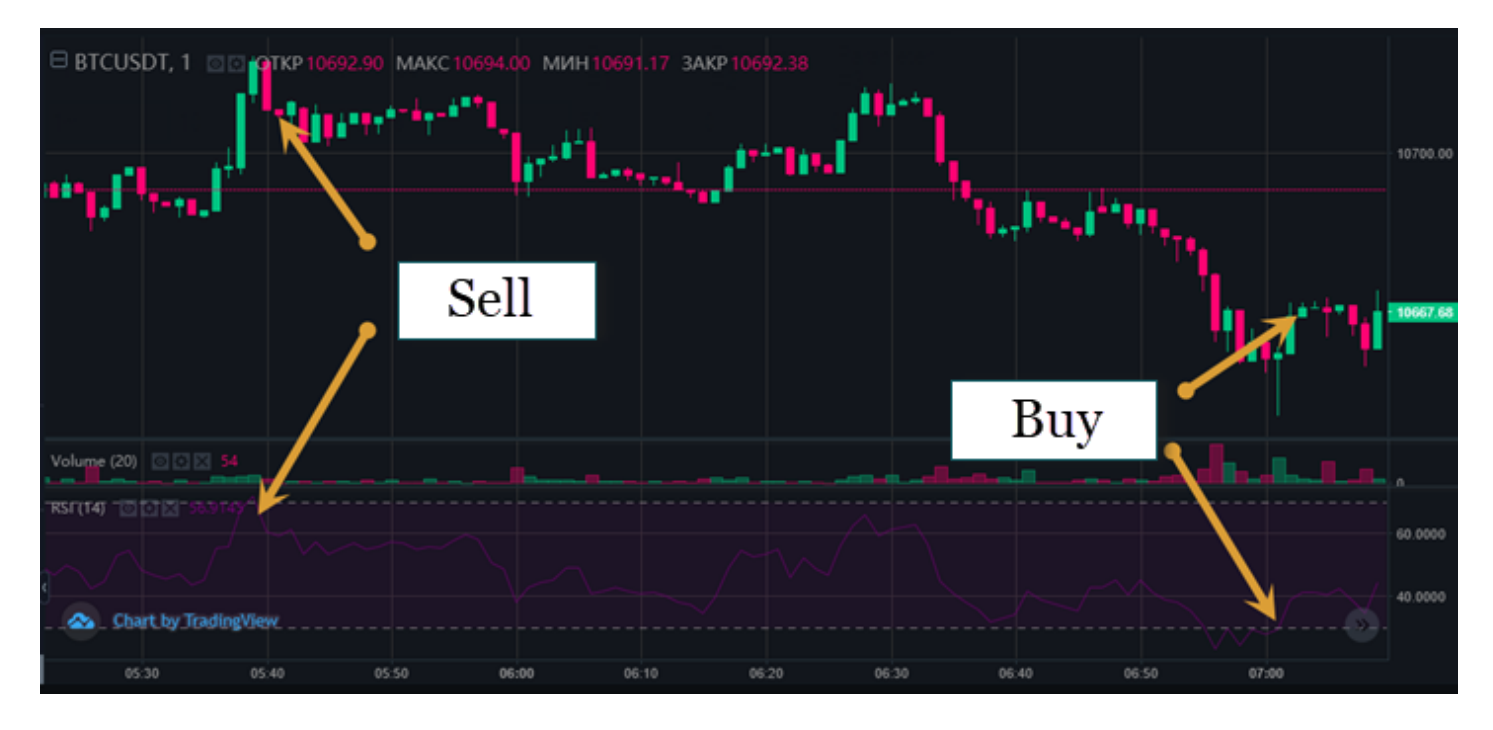

The way it looks on the graph:

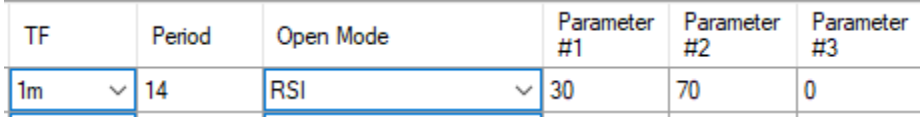

**The Bollinger Bands** signal is based on the Bollinger Band indicator. In the 'Period' we specify the period of setting, and in the 'Parameter #1' field we indicate the deviation. 'Parameter #2' and 'Parameter #3' fields are not significant, so we set '0' everywhere.

When the price touches the lower band, it is a buy signal for the bot. When the price touches the upper band, the bot sees it as a sell signal. This is how it looks on the graph:

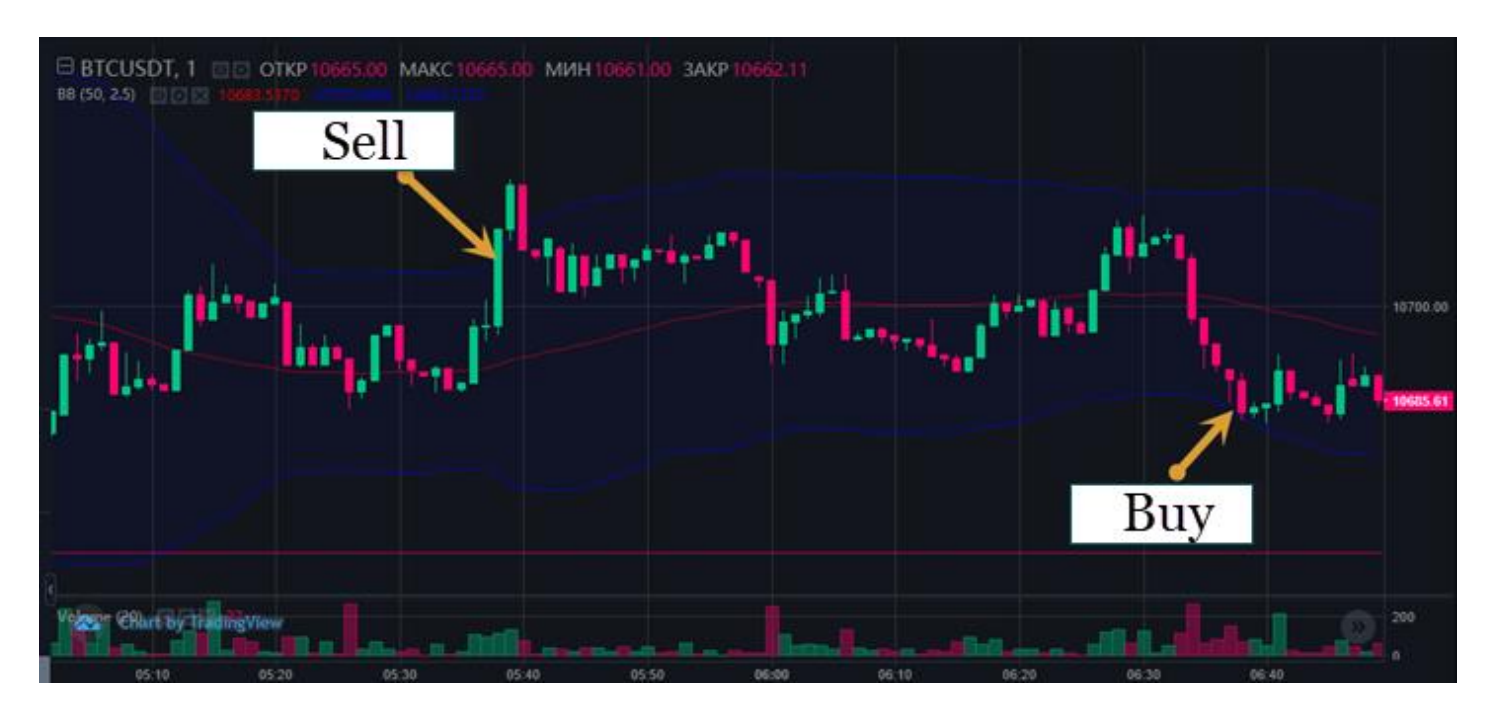

And this is how you set it up:

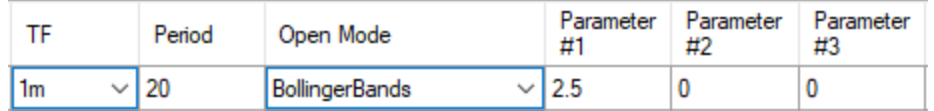

### **MACD Signal** is based on the MACD indicator.

The bot buys when the indicator shifts from a negative to a positive zone, the bot sells when the indicator moves away from positive to negative.

Significant fields are 'Period', 'Parameter #1' and 'Parameter #2'. The 'Parameter #3' is not significant. Set '0' in it.

This is how it looks on the graph:

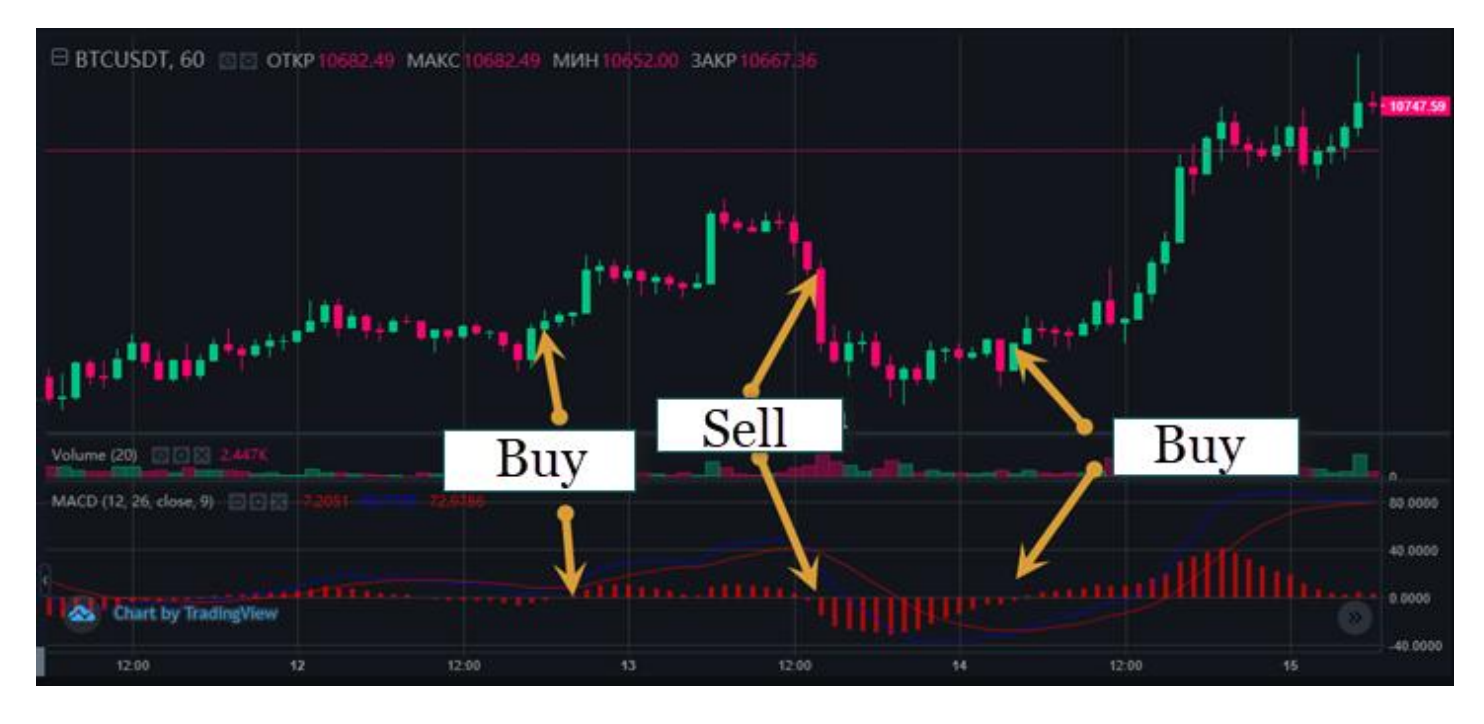

And this is how you set it up:

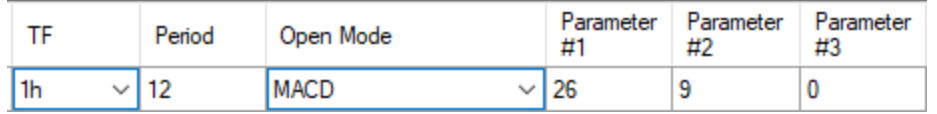

To get the latest bots and algorithm trading news, join our [Telegram Chat.](https://t.me/CryptoBotCCSupport)